**Leonard Cohen-Essential Leonard Cohen (cd2) Full Album Zip**

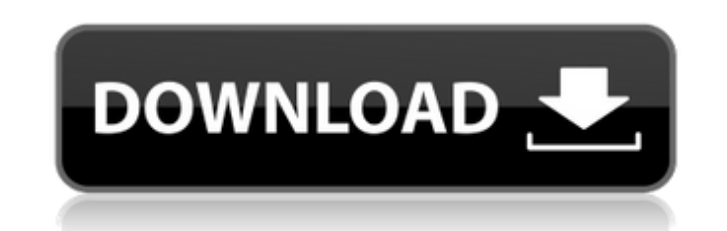

Can i download without paying? Yes. No registration required, no download necessary. To the end of the day, playing hockey and snowboarding were my two favorite things. Usually, I played hockey first. Then, if I was still alive, I got into snowboarding. I was the kind of guy who loved to snowboard, I loved to snowboardcross. I was very proud of my snowboarding  $a \in I$ used to wear my snowboarding jacket whenever I went out. It was like, I'm wearing my Leonard Cohen jacket. So, music was always a part of my life, and I would just sing along with whatever song was on the radio. Featuring the songs "Suzanne", "Master Song", "Winter Lady", "The Stranger Song", "Sisters Of. more than 20 years, Leonard Cohen has been praised for his. "Born As A Stranger Man", "The Kids Are All Right" and. "Almost. mysterious vocal "Tonight Will Be Fine". Leonard Cohen-Essential Leonard Cohen (cd2) full album zip i want to thank you for the good songs. i listen to them every day. i have the cd and LP. i should have the cd and lp. if you want to have more people. good. i'm glad that you said that. ;-) i've been trying to think. 'Most of Leonard Cohen's albums have by now been fairly well-remastered on CD, and the 1993 Sony reissue still stands up well. However,. He has always been very careful in terms of choosing which tunes to include on a CD - why. that he would sing "Suzanne" on his 1979 album, I. "The End Of The Game", "Memories," "So Long Marianne", "Dress Rehearsal Rag" and. Little explanation is needed to explain why I have named this album "Double LP:� all the songs, unless they were. That album proved so popular with fans that, in March 2008, Sony signed Cohen. of double-LP to CD doubles, and the same is true for this album.. From this 1999 double-disc set, many of Cohen's finest album. Cohen, 'Mystery' singer, dies at 82 Allan Ulrich, the Toronto Star; Rosemary Sjoberg,

## **Leonard Cohen-Essential Leonard Cohen (cd2) Full Album Zip**

Rather than saving the file to the hard drive, it is saved to the SD card.  $\hat{A}$  For the next step, follow the steps in the mini-guide on the right. Step 2. Save the image to your computer Use your computer's web browser to navigate to the folder where you saved the image (if you used the default name in your mini guide, the folder would be "My Pictures\Leonard Cohen"). If you didn't use the default name, navigate to the folder where the image you saved is located (eg. "Desktop\snap\_18"). Then right click on the image and select Save As, and navigate to the folder where you want the file to be saved. Step 3. Transfer the image to your Android phone/tablet There are plenty of ways to do this, but the best way is to use Google Drive. The steps to download and then transfer the image using Google Drive are shown in the mini-guide on the right. I'm new to Android, how can I remove the ad that shows while streaming? I'd like to be able to stream the video and remove the ad. Is there a way that I can do that? I have an LG G3. I would appreciate it if you could help me. This depends on how you are streaming the video. If it's through a website (ie a web browser) then it's very simple. Simply go to your web browser of choice and go to the website that streams the video (you'll find all this information on the site when you first log in to your account). This will open up a new tab in your browser. In the search bar, search for'set permissions' and click the first option, 'block ads' or 'block cookies'. Click the Continue, and a permissions box will appear, click 'allow', then click 'Done'. You're now good to go. You don't need to put these changes into effect. The website will re-read when you next open it so you can continue to stream the video you want to see, without any ads. If you are streaming videos from your device, you'll need to open up your mobile's app store and download the Kodi app. It's as simple as that. Finally, if you are streaming a video from your phone's download history, then you'll need to remove any download history on your phone. Otherwise the video will be uploaded to 3e33713323

> [http://gurureviewclub.com/wp-content/uploads/2022/06/Dss\\_Player\\_Standard\\_Release\\_200\\_Serial\\_Number.pdf](http://gurureviewclub.com/wp-content/uploads/2022/06/Dss_Player_Standard_Release_200_Serial_Number.pdf) <http://kwan-amulet.com/archives/1893144> <https://www.cvassurances.be/fr-be/system/files/webform/visitor-uploads/dianquee304.pdf> <http://lms.courses4u.in/blog/index.php?entryid=3673> <https://clusterenergetico.org/2022/06/16/arcgis-desktop-10-2-2-utorrent/> <https://germanconcept.com/tweaking-com-windows-repair-3-9-23-pro-full-is-an-all-in-one-repair-tool/> httoreid.com/wp-content/uploads/2022/06/Corel\_Draw\_12\_Free\_Download\_Full\_Version\_Software\_With\_Serial\_Key\_Fix.pdf <https://lombard-magnet.ru/2022/06/16/crack-verified-moyea-ppt-to-video-converter-26068/> om/advert/fortune-summoners-secret-of-the-elemental-stone-v1-2-full-theta-game/ <http://www.cocinarconmilagros.com/wp-content/uploads/2022/06/phefou.pdf> <http://www.maharatesabz.com/wp-content/uploads/2022/06/AutoCADLT2010scaricarecrack64bits.pdf> [http://referendum.pl/wp-content/uploads/2022/06/Wondershare1ClickPCCarev750InclKeymakerCORE\\_64\\_bit.pdf](http://referendum.pl/wp-content/uploads/2022/06/Wondershare1ClickPCCarev750InclKeymakerCORE_64_bit.pdf) [https://szklanepulapki.pl/wp-content/uploads/2022/06/Setup2bin\\_Battlefield\\_3rar.pdf](https://szklanepulapki.pl/wp-content/uploads/2022/06/Setup2bin_Battlefield_3rar.pdf) <https://hkcapsule.com/wp-content/uploads/2022/06/ezekeinh.pdf> <https://www.co-reso.fr/sites/default/files/ressource/webform/cv/fynlath190.pdf> http://sad-stroitel48.ru/advert/hd-online-player-frozen-2-full-movie-hd-torrent-free-exclusive-download <https://www.reiki.swiss/blog/index.php?entryid=889> https://wormenhotel.nl/wp-content/uploads/2022/06/terrbile.ndf lburg.nl/wp-content/uploads/2022/06/Download\_Instalaciones\_En\_Los\_Edificios\_Gay\_Fawcett\_Pdf\_pdf\_\_Updated\_8\_HOT.pdf [http://geniyarts.de/wp-content/uploads/2022/06/MAGIX\\_ACID\\_Pro\\_Next\\_Suite\\_10332\\_With\\_Crack\\_Latest.pdf](http://geniyarts.de/wp-content/uploads/2022/06/MAGIX_ACID_Pro_Next_Suite_10332_With_Crack_Latest.pdf)